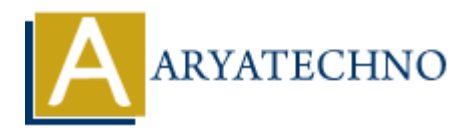

# **HTML MCQs - 4**

**Topics :** [HTML](https://www.aryatechno.com/category/6/html.html) **Written on** [April 22, 2024](https://www.aryatechno.com/topics/)

- 11. **Which HTML tag is used to define the header for a section, such as a group of navigation links or a heading within a webpage? ARTIMIL tag is used to define the header for a section, such as a group of signal both HTML tag is used to define the header for a section, such as a group of**  $\alpha$  **A) cheader><br>**  $\alpha$  **B) <hleader><br>**  $\alpha$  **B) <hleader><br>**  $\alpha$  **B** 
	- $\circ$  A) <head>
	- $\circ$  B) <header>
	- C) <section>
	- $\circ$  D) <title>

Answer: B) <header>

**Explanation:** The <header> tag is used to define introductory content or a header for a section within an HTML document.

## 12. **What is the correct HTML tag for creating a subscript text?**

- $\circ$  A)  $\lt$ sub $>$
- $\circ$ </sup> B)  $\lt$ sup $>$
- C) <subscript>
- $\circ$  D)  $\leq s$

Answer:  $A$  $\leq$ sub $>$ 

**Explanation:** The  $\langle \text{sub} \rangle$  tag is used to create subscript text in HTML, typically used for footnotes or mathematical expressions.

### 13. **Which HTML tag is used to create a horizontal line or divider between content sections?**

- $\circ$  A)  $\langle$ line $\rangle$
- $\circ$  B)  $\langle$ hr>
- C) <divider>
- D) <linebreak>

Answer:  $B$ ) <hr>

**Explanation:** The <hr> tag is used to create a horizontal rule or line in HTML, often used to separate different sections of content.

- 14. **What is the correct HTML tag for creating a hyperlink with a tooltip or additional information when hovered over?**
	- $\circ$  A)  $\lt$ a $>$  $\circ$  B)  $\langle$ link $\rangle$ ◦C) <tooltip>  $\circ$  D)  $\leq$  a title="..." $>$

**Answer:** D) <a title="...">

**Explanation:** Adding a "title" attribute to the  $\langle a \rangle$  tag allows you to create a hyperlink with a tooltip or additional information that appears when hovered over.

# 15. **Which HTML tag is used to define a block of quoted text or a citation within a webpage? Example 2** die dariante as the state of a streament of the second points of the second points of the state of the shape of the shape of the shape of the shape of the shape of the shape of the shape of the shape of the sha

- $\circ$  A) <quote>
- ∘ B) <br/>blockquote>
- $\circ$  C) <cite>
- $\circ$  D) <q>

Answer: C) <cite>

**Explanation:** The <cite> tag is used to define a citation or reference to a creative work within an HTML document, such as the title of a book or the name of an article.

### 16. **What is the correct HTML tag for making a text italicized?**

- $\circ$  A)  $\lt$ italic $>$
- $\circ$  B)  $\lt i$
- C) <italicize>
- D) <italics>

**Answer:** B) <i>

**Explanation:** The  $\leq i$  tag is used to italicize text in HTML.

### 17. **Which HTML tag is used to define the main content of a webpage?**

- A) <content>
- $\circ$  B)  $<$ main $>$
- $\circ$  C)  $$
- D) <section>

Answer: B) <main>

**Explanation:** The  $\leq$ main $\geq$  tag is used to define the main content of an HTML document. typically containing the central content of the webpage.

### 18. **What is the correct HTML tag for creating a hyperlink with a specific target location**

### **within the same webpage?**

```
\circ A) \langlelink\rangle\circ B) \lta href="#">
\circ C) \leq a name="target">
\circ D) \leq href="#target">
```
Answer: D) <a href="#target">

**Explanation:** The  $\le a$  tag with the "href" attribute set to "#target" can be used to create a hyperlink to a specific target location within the same webpage by referencing the target's ID.

### 19. **Which HTML tag is used to define a navigation menu?**

- $\circ$  A)  $\langle$ nav $>$
- $\circ$  B)  $\leq$ menu $>$
- $\circ$  C) <navbar>
- ∘ D) <navigation>

**Answer:** A)  $\langle$ nav $\rangle$ 

**Explanation:** The  $\langle$ nav $\rangle$  tag is used to define a navigation menu in HTML, typically containing links to various sections or pages of a website. Mylerima to a specific target focation whilm the same weippige by referencing the target<br>
(A) < No can be Copyrights<br>
(C) schabar><br>
(C) schabar<br>
(C) schabar<br>
(C) Schabar<br>
(C) Schabar<br>
(C) Schapen: A) schape<br>
(C) Schapen an

### 20. **What is the correct HTML tag for creating a numbered list?**

- $\circ$  A)  $\lt$ list $>$
- $\circ$  B)  $\lt$ ol $>$
- $\circ$  C)  $\lt$ ul $>$
- $\circ$  D)  $\text{<}$ li>

Answer:  $B$ ) < $ol$ >

**Explanation:** The <ol> tag is used to create an ordered (numbered) list in HTML.